# **Contenido**

# **Complemento de Estado de Cuenta de Combustibles para Monederos Electrónicos Autorizados por elSAT.**

- 1. Estándar del Complemento Estado de Cuenta Combustible.
- 2. Secuencia de Elementos a Integrar en la Cadena Original.
- 3. Uso del Complemento de Estado de Cuenta Combustible.
- 4. Validaciones adicionales a realizar por el Proveedor.
- 5. Control de cambios.

## **1. Estándar del Complemento Estado de Cuenta Combustible. Estructura**

## Elementos

# **Elemento: EstadoDeCuentaCombustible Diagrama**

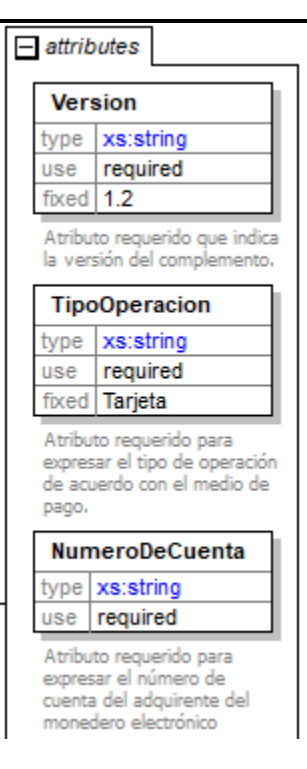

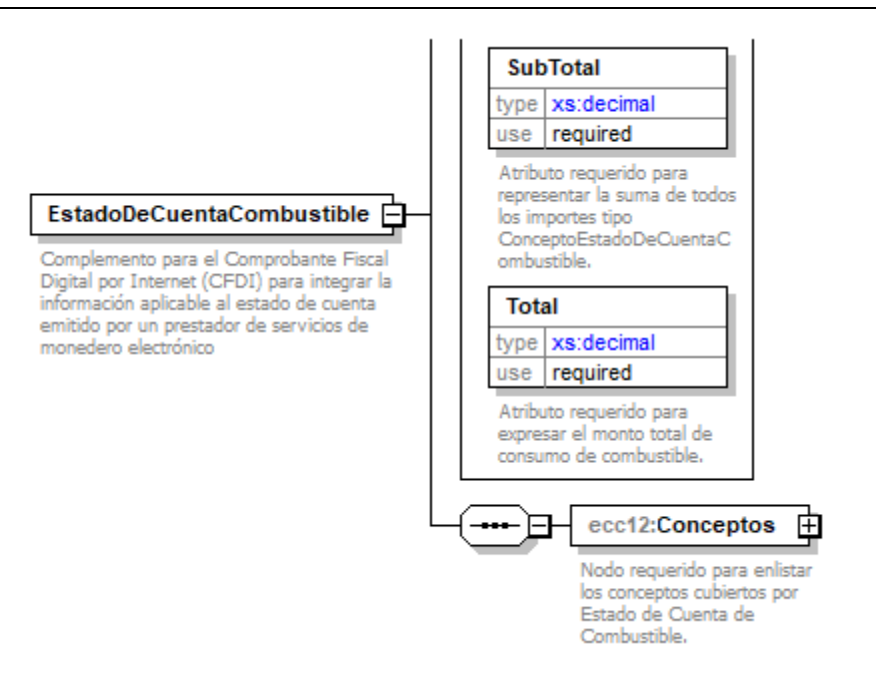

#### **Descripción**

Complemento para el Comprobante Fiscal Digital por Internet (CFDI) para integrar la información aplicable al estado de cuenta emitido por un prestador de servicios de monedero electrónico

#### **Atributos**

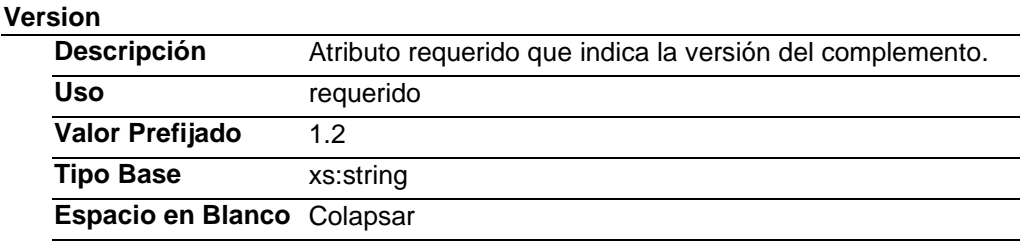

#### **TipoOperacion**

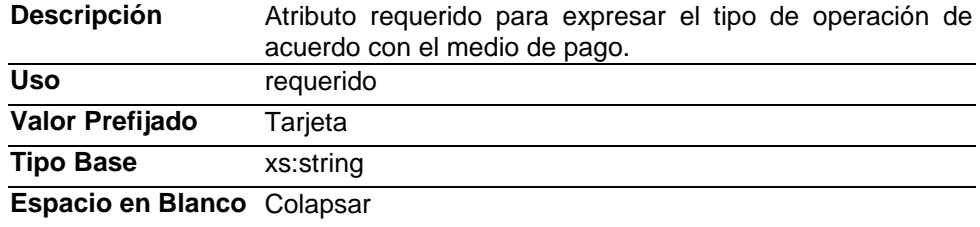

#### **NumeroDeCuenta**

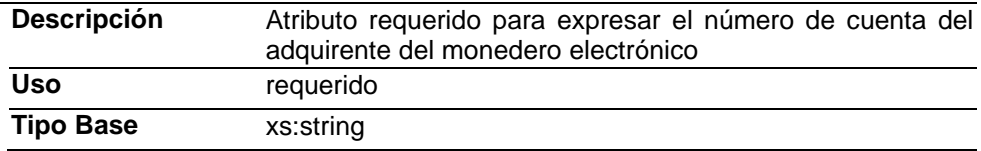

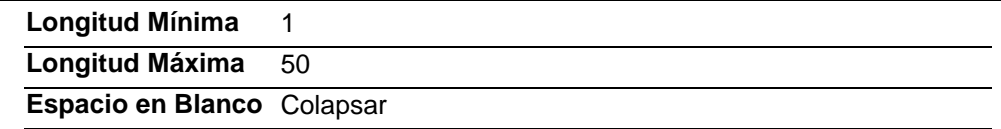

#### **SubTotal**

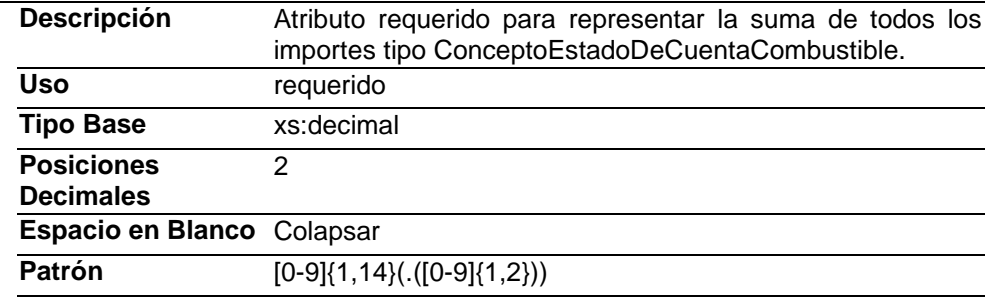

#### **Total**

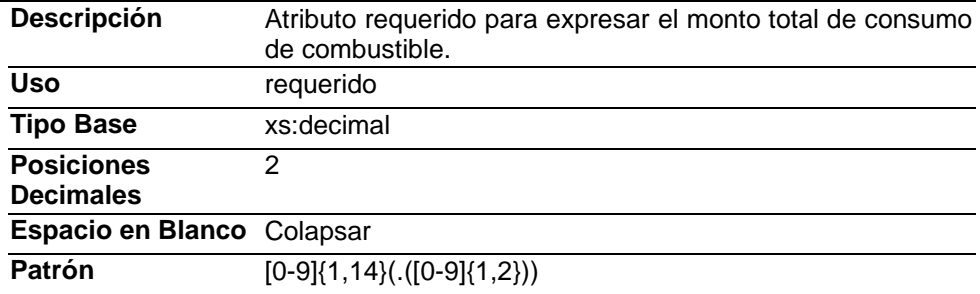

#### **Elementos Hijo (min,max)**

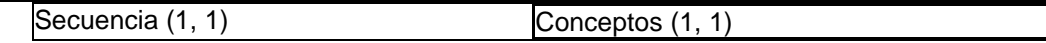

#### **Elemento: Conceptos**

**Diagrama**

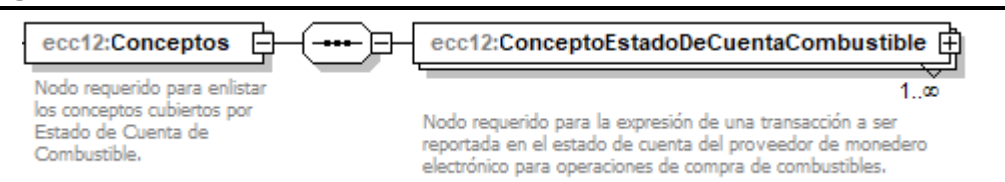

#### **Descripción**

Nodo requerido para enlistar los conceptos cubiertos por Estado de Cuenta de Combustible.

#### **Elementos Hijo (min,max)**

Secuencia (1, 1) ConceptoEstadoDeCuentaCombustible (1, Ilimitado)

**Elemento: ConceptoEstadoDeCuentaCombustible Diagrama**

#### $-$  attributes

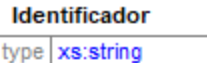

use required

Atributo requerido para la<br>expresión del identificador o número del monedero electrónico.

#### Fecha

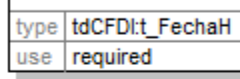

Atributo requerido para la<br>expresión de la Fecha y hora<br>de expedición de la operación reportada. Se expresa en la forma

aaaa-mm-ddThh:mm:ss, de acuerdo con la especificación ISO 8601.<xs:minInclusive value="2015-01-01T00:00:0  $0<sup>n</sup>$ / $>$ 

### Rfc

type | tdCFDI:t\_RFC use required

Atributo requerido del RFC del enajenante del combustible.

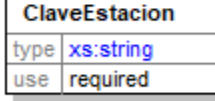

Atributo requerido para<br>expresar la clave de cliente de la estación de servicio, a 10 caracteres.

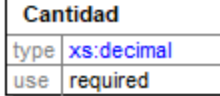

Atributo requerido para definir el volumen de combustible adquirido.

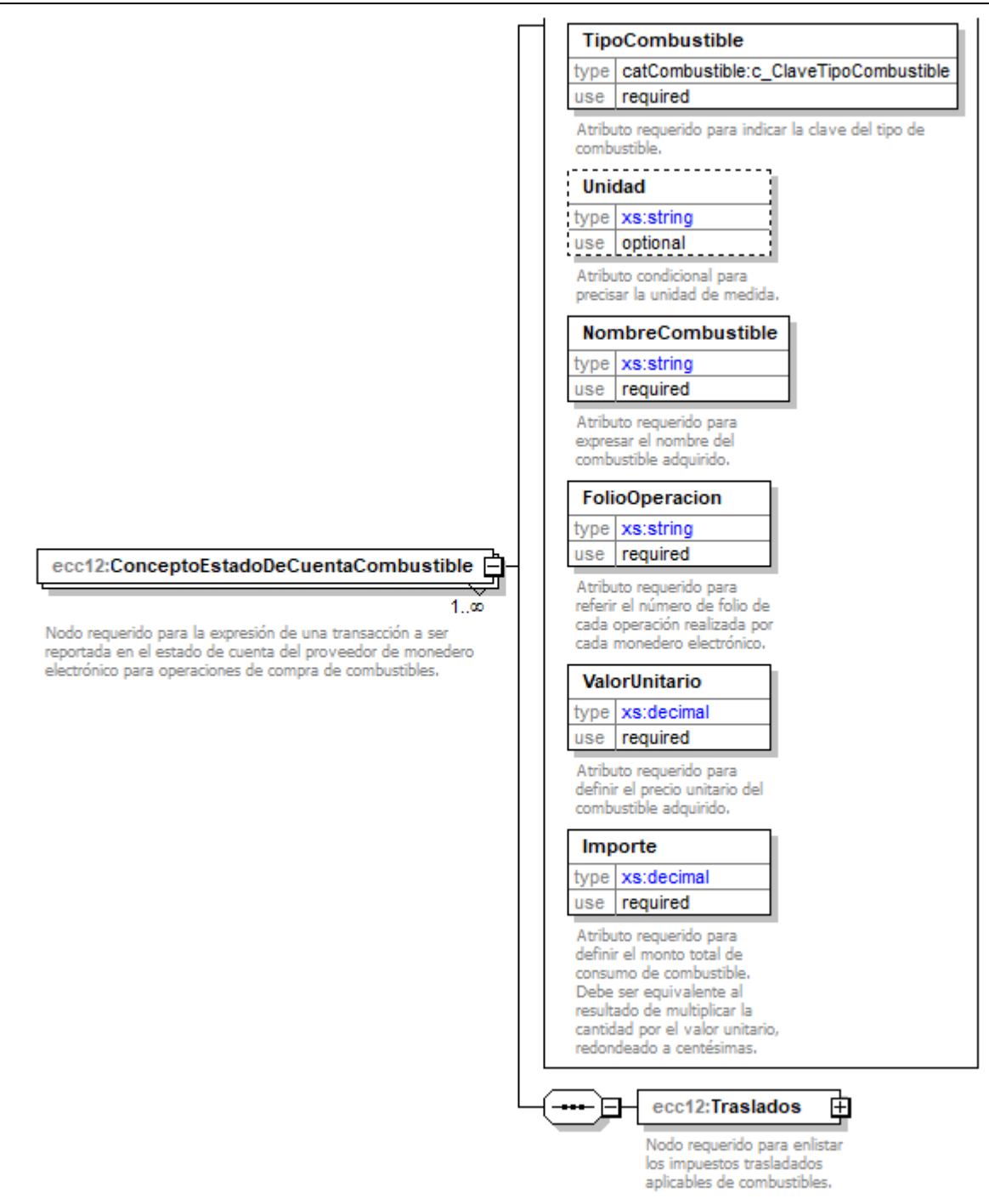

#### **Descripción**

Nodo requerido para la expresión de una transacción a ser reportada en el estado de cuenta del proveedor de monedero electrónico para operaciones de compra de combustibles.

#### **Atributos**

**Identificador**

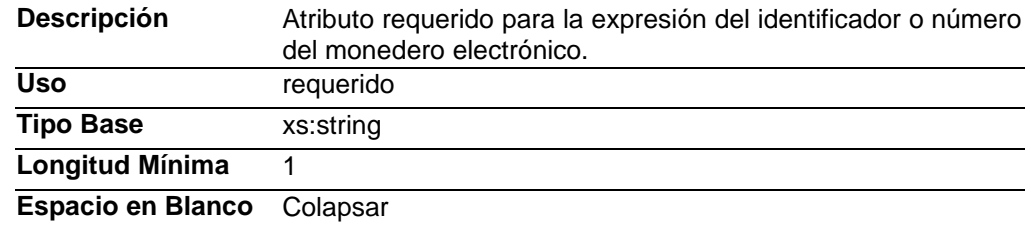

## **Fecha**

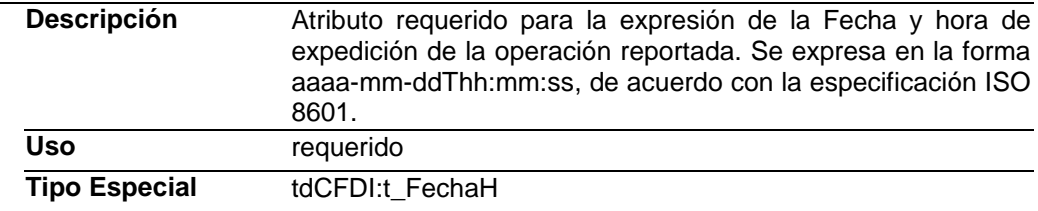

## **Rfc**

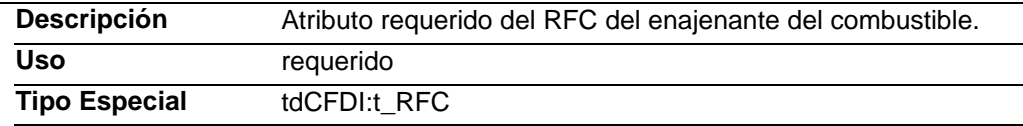

# **ClaveEstacion**

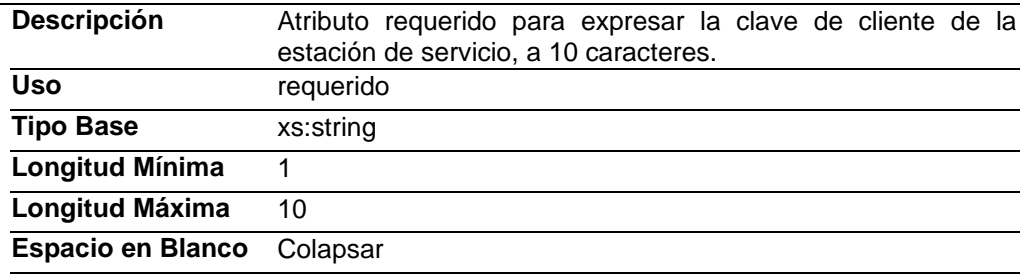

## **Cantidad**

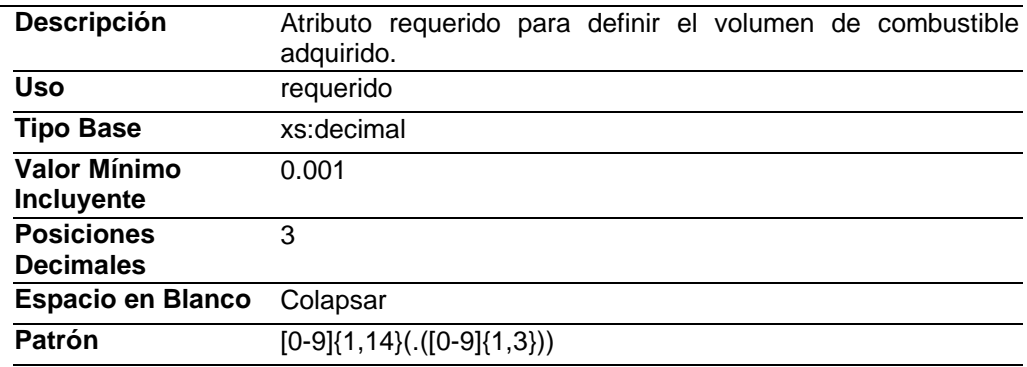

# **TipoCombustible**

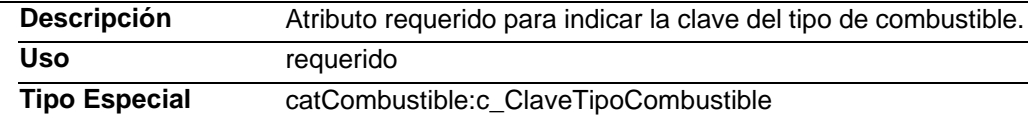

## **Unidad**

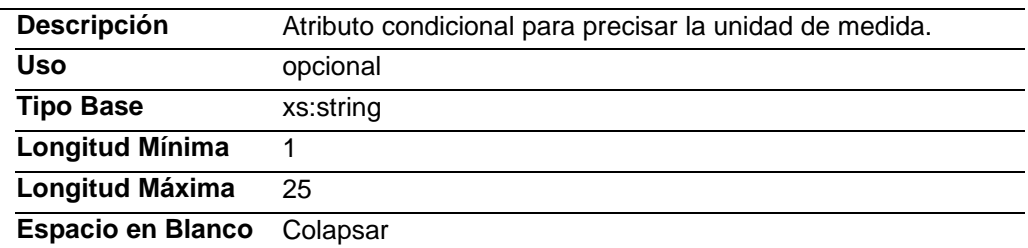

#### **NombreCombustible**

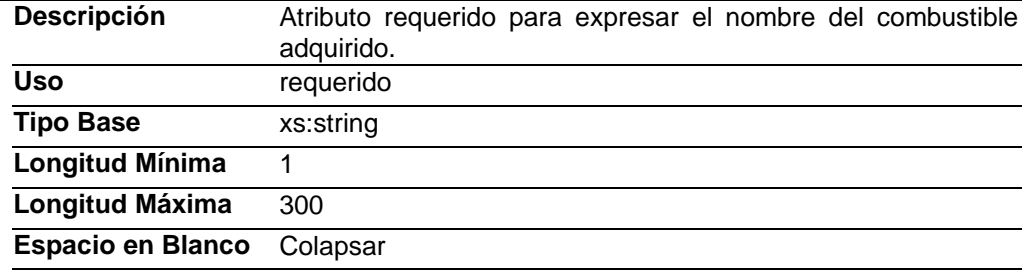

# **FolioOperacion**

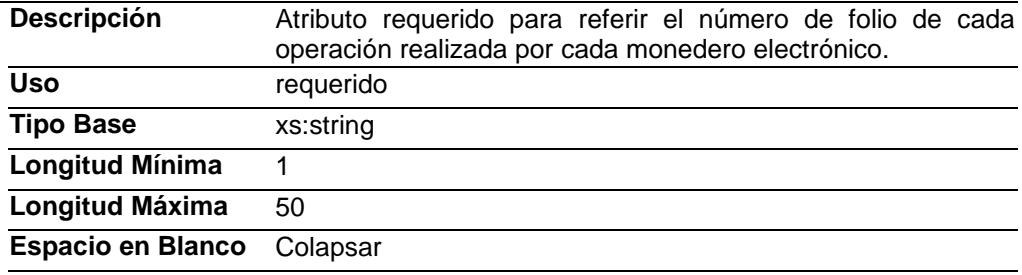

#### **ValorUnitario**

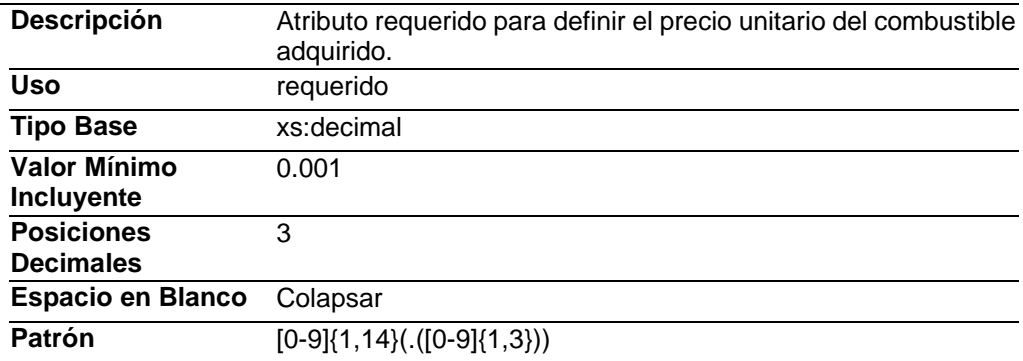

# **Importe**

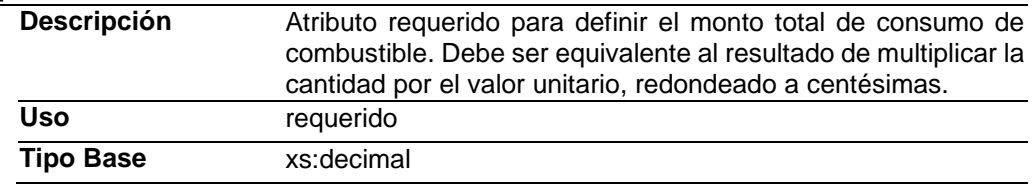

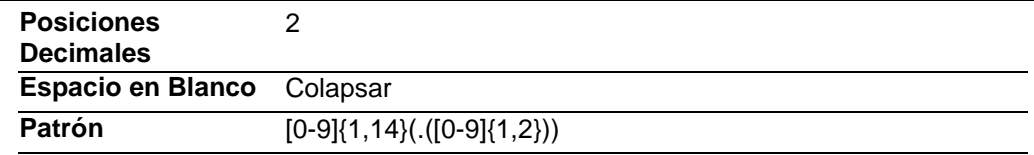

#### **Elementos Hijo (min,max)**

Secuencia (1, 1) Traslados (1, 1)

**Elemento: Traslados**

**Diagrama**

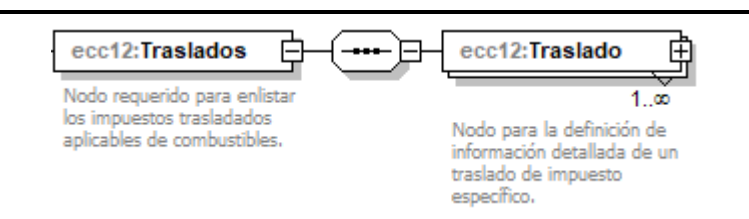

### **Descripción**

Nodo requerido para enlistar los impuestos trasladados aplicables de combustibles.

### **Elementos Hijo (min,max)**

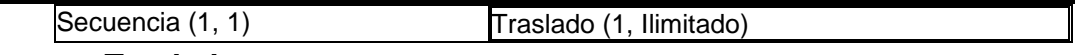

### **Elemento: Traslado**

**Diagrama**

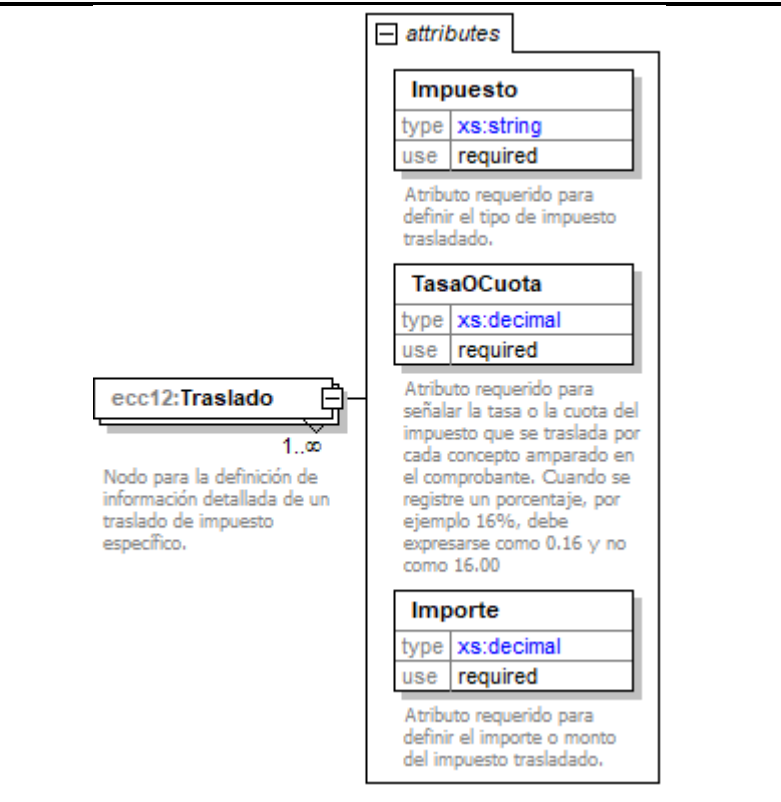

### **Descripción**

Nodo para la definición de información detallada de un traslado de impuesto específico.

#### **Atributos**

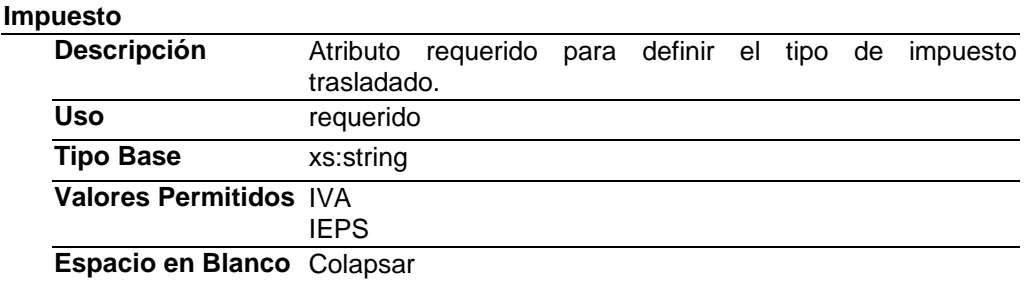

#### **TasaOCuota**

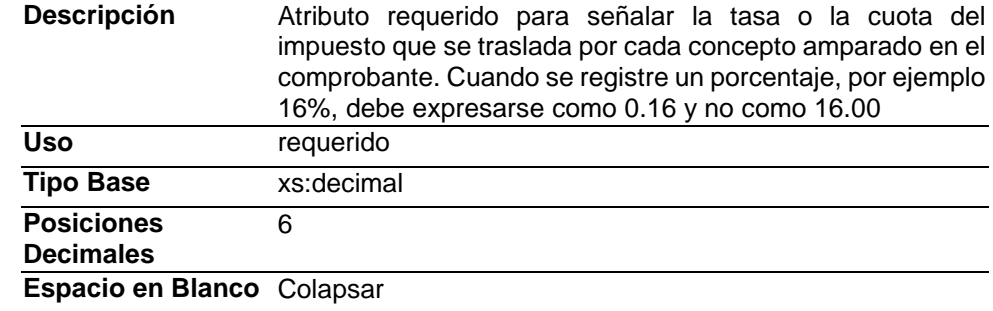

#### **Importe**

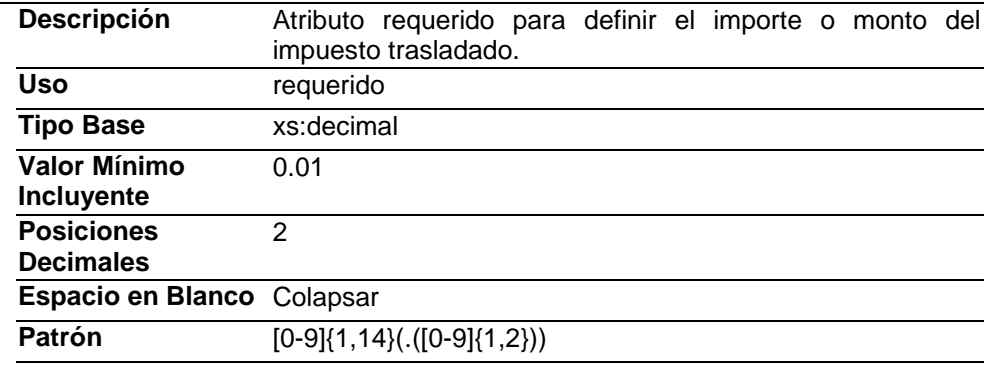

#### **Tipos simples y complejos.**

Se importan de las definiciones establecidas en tdCFDI y catCombustible publicadas en el Portal del SAT.

### **Código Fuente**

<?xml version="1.0" encoding="utf-8"?>

<xs:schema xmlns:ecc12="http://www.sat.gob.mx/EstadoDeCuentaCombustible12"

xmlns:xs="http://www.w3.org/2001/XMLSchema"

targetNamespace="http://www.sat.gob.mx/EstadoDeCuentaCombustible12"

xmlns:tdCFDI="http://www.sat.gob.mx/sitio\_internet/cfd/tipoDatos/tdCFDI"

xmlns:catCombustible="http://www.sat.gob.mx/sitio\_internet/cfd/catalogos/Combustible" elementFormDefault="qualified" attributeFormDefault="unqualified">

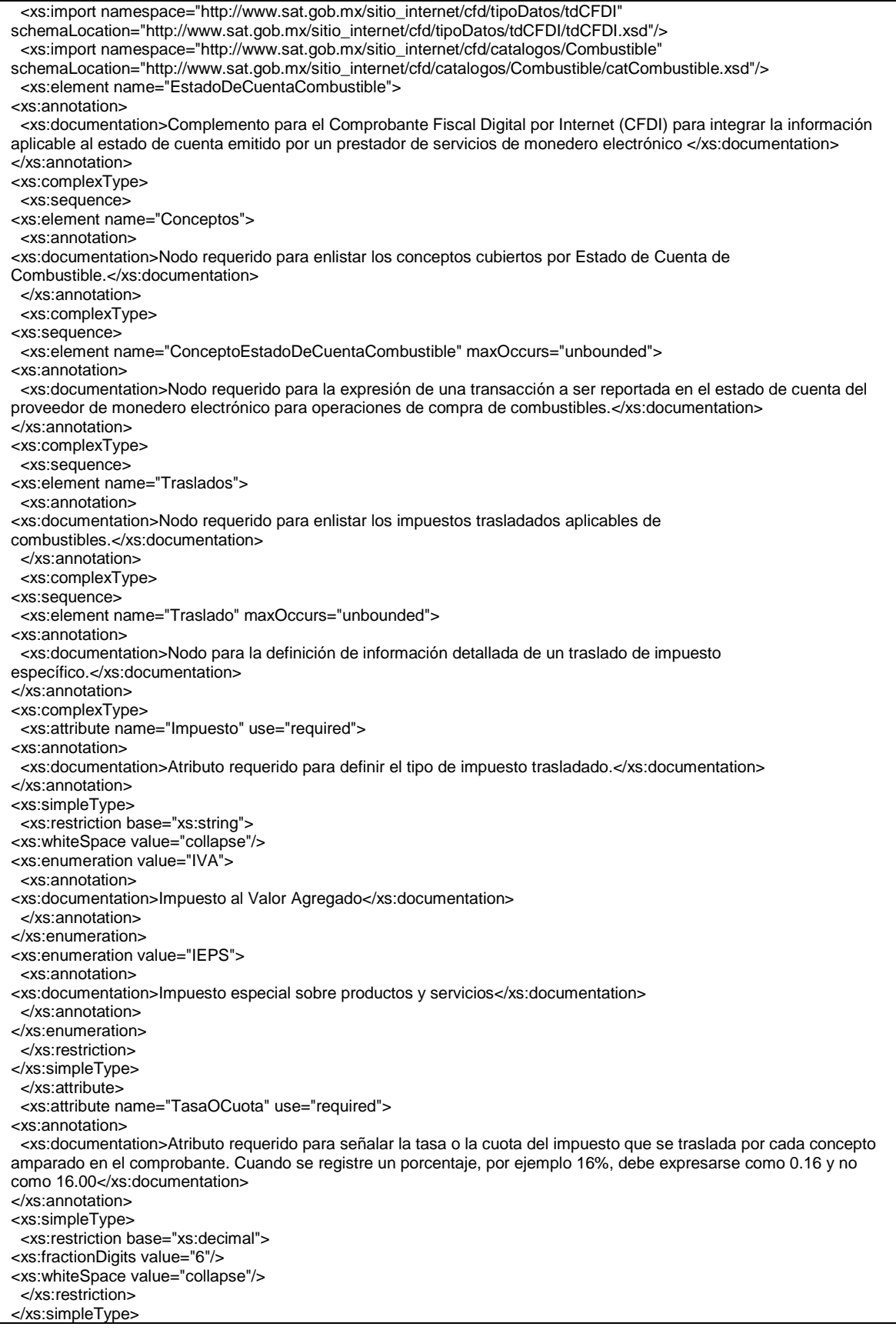

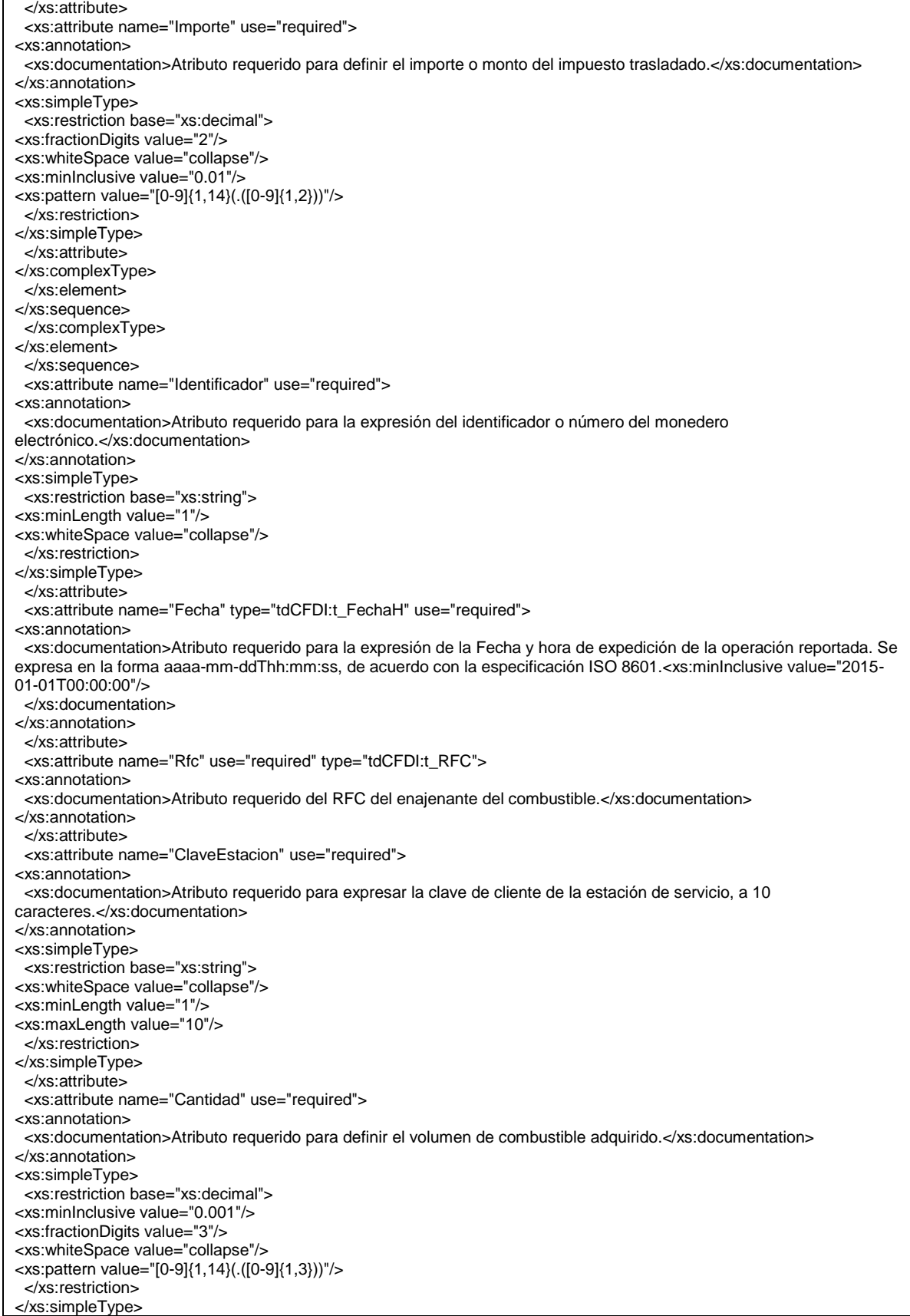

 </xs:attribute> <xs:attribute name="TipoCombustible" type="catCombustible:c\_ClaveTipoCombustible" use="required"> <xs:annotation> <xs:documentation>Atributo requerido para indicar la clave del tipo de combustible.</xs:documentation> </xs:annotation> </xs:attribute> <xs:attribute name="Unidad" use="optional"> <xs:annotation> <xs:documentation>Atributo condicional para precisar la unidad de medida.</xs:documentation> </xs:annotation> <xs:simpleType> <xs:restriction base="xs:string"> <xs:whiteSpace value="collapse"/> <xs:minLength value="1"/> <xs:maxLength value="25"/> </xs:restriction> </xs:simpleType> </xs:attribute> <xs:attribute name="NombreCombustible" use="required"> <xs:annotation> <xs:documentation>Atributo requerido para expresar el nombre del combustible adquirido.</xs:documentation> </xs:annotation> <xs:simpleType> <xs:restriction base="xs:string"> <xs:whiteSpace value="collapse"/> <xs:minLength value="1"/> <xs:maxLength value="300"/> </xs:restriction> </xs:simpleType> </xs:attribute> <xs:attribute name="FolioOperacion" use="required"> <xs:annotation> <xs:documentation>Atributo requerido para referir el número de folio de cada operación realizada por cada monedero electrónico.</xs:documentation> </xs:annotation> <xs:simpleType> <xs:restriction base="xs:string"> <xs:whiteSpace value="collapse"/> <xs:minLength value="1"/> <xs:maxLength value="50"/> </xs:restriction> </xs:simpleType> </xs:attribute> <xs:attribute name="ValorUnitario" use="required"> <xs:annotation> <xs:documentation>Atributo requerido para definir el precio unitario del combustible adquirido.</xs:documentation> </xs:annotation> <xs:simpleType> <xs:restriction base="xs:decimal"> <xs:minInclusive value="0.001"/> <xs:fractionDigits value="3"/> <xs:whiteSpace value="collapse"/> <xs:pattern value="[0-9]{1,14}(.([0-9]{1,3}))"/> </xs:restriction> </xs:simpleType> </xs:attribute> <xs:attribute name="Importe" use="required"> <xs:annotation> <xs:documentation>Atributo requerido para definir el monto total de consumo de combustible. Debe ser equivalente al resultado de multiplicar la cantidad por el valor unitario, redondeado a centésimas.</xs:documentation> </xs:annotation> <xs:simpleType> <xs:restriction base="xs:decimal"> <xs:fractionDigits value="2"/> <xs:whiteSpace value="collapse"/> <xs:pattern value="[0-9]{1,14}(.([0-9]{1,2}))"/> </xs:restriction> </xs:simpleType> </xs:attribute> </xs:complexType>

 </xs:element> </xs:sequence> </xs:complexType> </xs:element> </xs:sequence> <xs:attribute name="Version" use="required" fixed="1.2"> <xs:annotation> <xs:documentation>Atributo requerido que indica la versión del complemento.</xs:documentation> </xs:annotation> <xs:simpleType> <xs:restriction base="xs:string"> <xs:whiteSpace value="collapse"/> </xs:restriction> </xs:simpleType> </xs:attribute> <xs:attribute name="TipoOperacion" use="required" fixed="Tarjeta"> <xs:annotation> <xs:documentation>Atributo requerido para expresar el tipo de operación de acuerdo con el medio de pago.</xs:documentation> </xs:annotation> <xs:simpleType> <xs:restriction base="xs:string"> <xs:whiteSpace value="collapse"/> </xs:restriction> </xs:simpleType> </xs:attribute> <xs:attribute name="NumeroDeCuenta" use="required"> <xs:annotation> <xs:documentation>Atributo requerido para expresar el número de cuenta del adquirente del monedero electrónico</xs:documentation> </xs:annotation> <xs:simpleType> <xs:restriction base="xs:string"> <xs:minLength value="1"/> <xs:maxLength value="50"/> <xs:whiteSpace value="collapse"/> </xs:restriction> </xs:simpleType> </xs:attribute> <xs:attribute name="SubTotal" use="required"> <xs:annotation> <xs:documentation>Atributo requerido para representar la suma de todos los importes tipo ConceptoEstadoDeCuentaCombustible.</xs:documentation> </xs:annotation> <xs:simpleType> <xs:restriction base="xs:decimal"> <xs:fractionDigits value="2"/> <xs:whiteSpace value="collapse"/> <xs:pattern value="[0-9]{1,14}(.([0-9]{1,2}))"/> </xs:restriction> </xs:simpleType> </xs:attribute> <xs:attribute name="Total" use="required"> <xs:annotation> <xs:documentation>Atributo requerido para expresar el monto total de consumo de combustible.</xs:documentation> </xs:annotation> <xs:simpleType> <xs:restriction base="xs:decimal"> <xs:fractionDigits value="2"/> <xs:whiteSpace value="collapse"/> <xs:pattern value="[0-9]{1,14}(.([0-9]{1,2}))"/> </xs:restriction> </xs:simpleType> </xs:attribute> </xs:complexType> </xs:element> </xs:schema>

#### **2. Secuencia de Elementos a Integrar en la Cadena Original**

## Cadena Original

Se entiende como cadena original, a la secuencia de datos formada con la información contenida dentro del CFDI, establecida el Anexo 20, rubro I.A "Estándar de comprobante fiscal digital a través de internet". Siguiendo para ello las reglas y la secuencia aquí especificadas:

Reglas Generales:

- 1. Ninguno de los atributos que conforman al comprobante fiscal digital deberá contener el carácter | ("pipe") debido a que este será utilizado como carácter de control en la formación de la cadena original.
- 2. La cadena original resultante del complemento será integrada a la cadena original del comprobante de acuerdo con lo especificado en el anexo 20 de la Resolución Miscelánea Fiscal vigente.
- 3. Se expresará únicamente la información del dato sin expresar el atributo al que hace referencia. Esto es, si el atributo tipoOperación tiene el valor "monedero" solo se expresará | monedero | y nunca | tipoOperacion monedero |.
- 4. Cada dato individual se encontrará separado de su dato anterior, en caso de existir, mediante un carácter | ("pipe" sencillo).
- 5. Los espacios en blanco que se presenten dentro de la cadena original serán tratados de la siguiente manera:
	- a. Se deberán remplazar todos los tabuladores, retornos de carro y saltos de línea por espacios en blanco.
	- b. Acto seguido se elimina cualquier carácter en blanco al principio y al final de cada separador | ("pipe" sencillo).
	- c. Finalmente, toda secuencia de caracteres en blanco intermedias se sustituye por un único carácter en blanco.
- 6. Los datos opcionales, cuando no existan, no aparecerán expresados en la cadena original y no tendrán delimitador alguno.
- 7. Toda la cadena de original se expresará en el formato de codificación UTF-8.

# Secuencia de Formación

La secuencia de formación debe ser siempre en el orden que se expresa a continuación, tomando en cuenta las reglas generales expresadas en el párrafo anterior.

La secuencia de formación será siempre en el orden que se expresa a continuación, tomando en cuenta las reglas generales expresadas en el párrafo anterior.

# 1. Información del nodo **ecc12:EstadoDeCuentaCombustible**

- 1. Version
- 2. TipoOperacion
- 3. NumeroDeCuenta
- 4. SubTotal
- 5. Total
- **2.** Información del nodo **ecc12:ConceptoEstadoDeCuentaCombustible**
	- 6. Identificador
	- 7. Fecha
- 8. Rfc
- 9. ClaveEstacion
- 10. Cantidad
- 11. TipoCobustible
- 12. Unidad
- 13. NombreCombustible
- 14. FolioOperacion
- 15. ValorUnitario
- 16. Importe
- **3.** Información por cada nodo dependiente del tipo **ecc12:Traslado**
	- 17. Impuesto
	- 18. TasaOCuota
	- 19. Importe

# **3. Uso del Complemento**

Para integrar el complemento EstadoDeCuentaCombustible a un comprobante fiscal digital, la estructura resultante deberá integrarse como un nodo hijo del nodo /Comprobante/Complemento. Adicionalmente a su inclusión, se deberá definir el namespace correspondiente dentro del nodo Comprobante, así como referenciar la ubicación pública del esquema xsd correspondiente.

Por ejemplo, asumiendo que el contribuyente requiere integrar el namespace correspondiente al presente estándar se deberá incluir la referencia al namespace aplicable (http://www.sat.gob.mx/EstadoDeCuentaCombustible12) el cual se define mediante el esquema público definido en http://www.sat.gob.mx/sitio\_internet/cfd/EstadoDeCuentaCombustible/ecc12.xsd y se vincularía de la siguiente forma:

<cfdi:Comprobante

 … xmlns:cfdi="http://www.sat.gob.mx/cfd/3" xmlns:xsi="http://www.w3.org/2001/XMLSchema-instance" xmlns:ecc12 ="http://www.sat.gob.mx/EstadoDeCuentaCombustible12" xsi:schemaLocation="

 http://www.sat.gob.mx/cfd/3 http://www.sat.gob.mx/sitio\_internet/cfd/3/cfdv33.xsd http://www.sat.gob.mx/EstadoDeCuentaCombustible12

http://www.sat.gob.mx/sitio\_internet/cfd/EstadoDeCuentaCombustible/ecc12.xsd "

#### …. <cfdi:/Comprobante>

La línea que especifica xml:xsi="http://www.w3.org/2001/XMLSchema-instance" indica que se está usando validación mediante el estándar de esquema XSD.

La línea que especifica xmlns="http://www.sat.gob.mx/cfd/3" hace referencia al namespace de comprobantes.

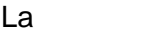

línea que que especifica

xmlns:ecc12="http://www.sat.gob.mx/EstadoDeCuentaCombustible12" hace referencia al namespace adicional del complemento aplicable para la expresión del complemento. Finalmente la línea que especifica xsi:schemaLocation hace referencia a los dos namespaces usados, marcando adicionalmente la ubicación de los esquemas xsd que definen las especificaciones de cada namespace.

En caso de que se requiriera agregar otros namespaces adicionales, el mecanismo sería agregar una línea tipo xmlns definiendo el namespace y expresando nuevamente el namespace y ubicación de su definición dentro del atributo xsi:schemaLocation Respecto de los nodos propios del estándar aplicable para el complemento, se deberá utilizar el prefijo "ecc12", por ejemplo:

<Complemento>

 < ecc12:EstadoDeCuentaCombustible/> </Complemento>

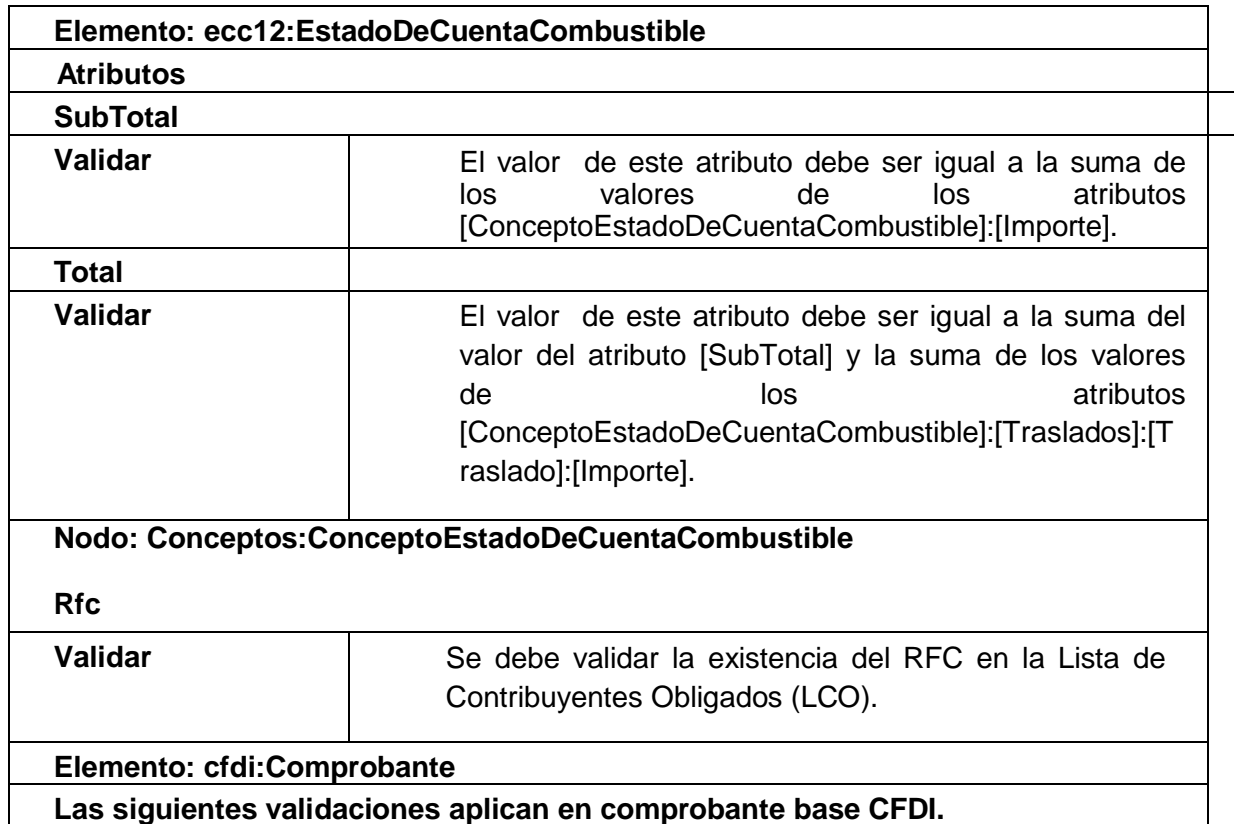

### **4 Validaciones adicionales a realizar por el Proveedor**

**Las siguientes validaciones aplican en comprobante base CFDI.**

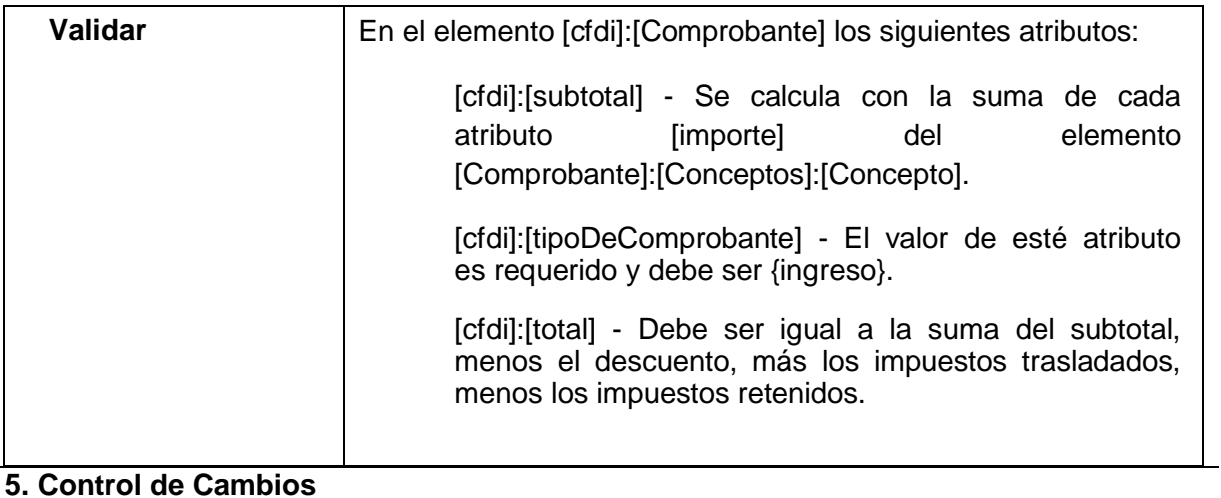

En la presente sección se detallan los cambios que se registran en las revisiones del presente documento para una mejor identificación de los cambios registrados.

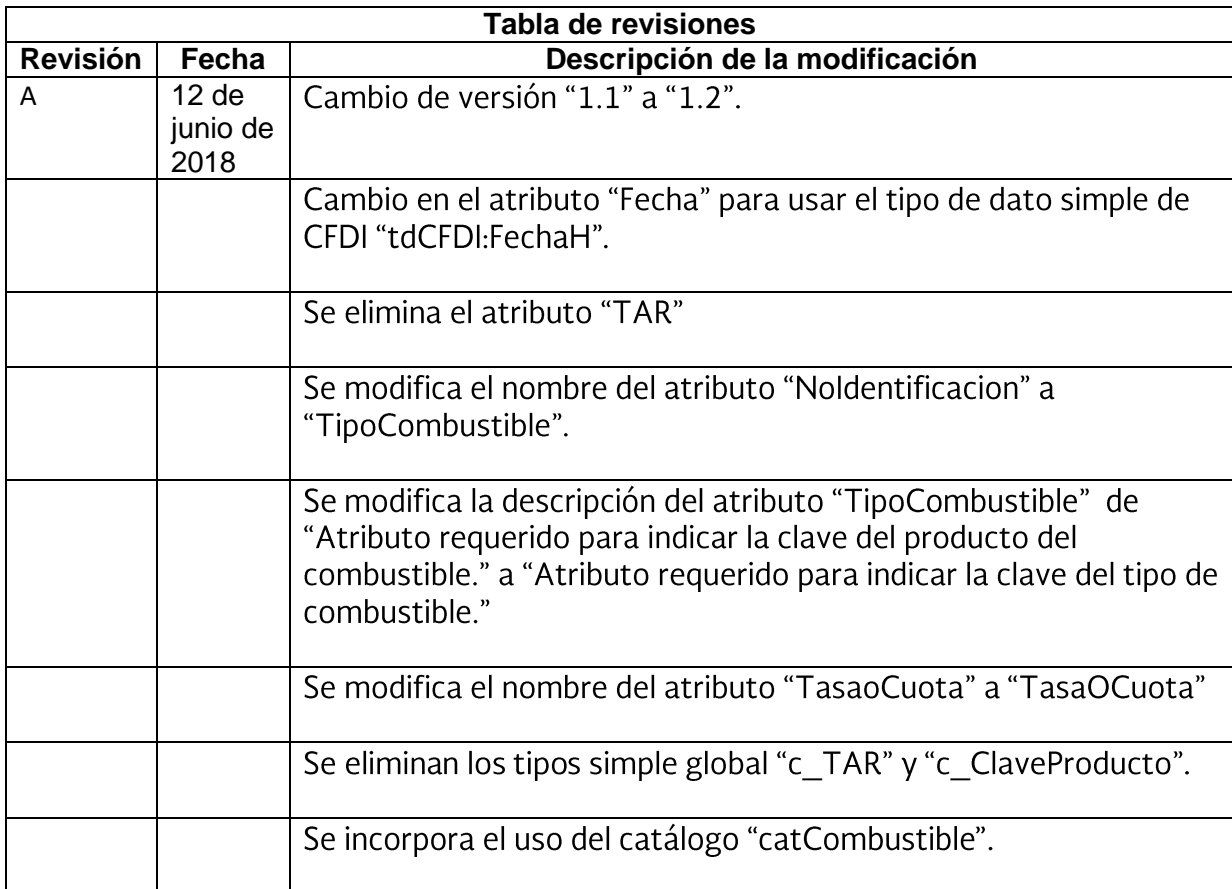